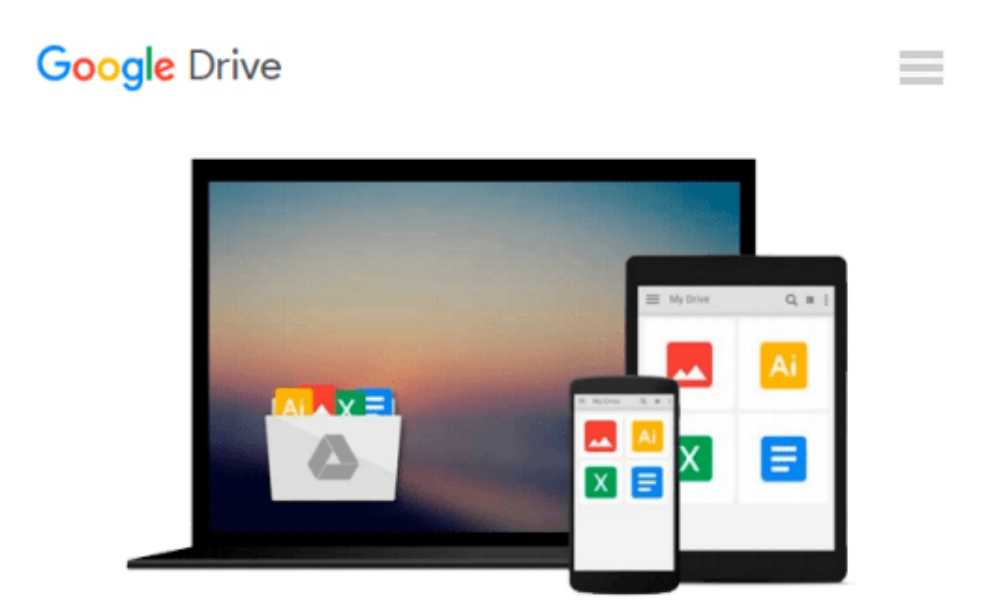

# **Starting Out with C++ from Control Structures through Objects, Brief Version plus MyProgrammingLab with Pearson eText -- Access Card Package (8th Edition)**

*Tony Gaddis*

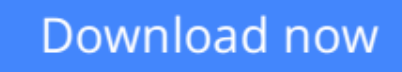

[Click here](http://toolbook.site/go/read.php?id=0134059859) if your download doesn"t start automatically

# **Starting Out with C++ from Control Structures through Objects, Brief Version plus MyProgrammingLab with Pearson eText -- Access Card Package (8th Edition)**

Tony Gaddis

# **Starting Out with C++ from Control Structures through Objects, Brief Version plus MyProgrammingLab with Pearson eText -- Access Card Package (8th Edition)** Tony Gaddis  *For introductory courses in computer programming*

# **A Problem-Solving Approach to Programming**

In *Starting Out With C++: From Control Structures through Objects, Brief Edition* , Gaddis takes a problem-solving approach, inspiring students to understand the logic behind developing quality programs while introducing the C++ programming language. This style of teaching builds programming confidence and enhances each student's development of programming skills. This edition in the Starting Out With Series covers the core programming concepts that are introduced in the first semester introductory programming course. As with all Gaddis texts, clear and easy-to-read code listings, concise and practical real-world examples, and an abundance of exercises appear in every chapter. The **Eighth Edition** is updated and revised to reflect changes to the C++ programming language.

# **MyProgrammingLab** for Starting Out With C++ is a total learning package.

MyProgrammingLab helps students fully grasp the logic, semantics, and syntax of programming. Through practice exercises and immediate, personalized feedback, MyProgrammingLab improves the programming competence of beginning students who often struggle with the basic concepts and paradigms of popular high-level programming languages.

MyProgrammingLab consists of hundreds of practice exercises organized around the structure of this textbook. For students, the system automatically detects errors in the logic and syntax of their code submissions and offers targeted hints that enable students to figure out what went wrong—and why. For instructors, a comprehensive gradebook tracks students submissions and provides educators a dynamic tool for monitoring individual and class performance.

# **0134059859 / 9780134059853 Starting Out With C++ from Control Structures through Objects, Brief Version plus MyProgrammingLab with Pearson eText -- Access Card Package**

### **Package consists of:**

- 0134014863 / 9780134014869 **MyProgrammingLab with Pearson eText -- Access Card -- for Starting Out with C++ CSO, Brief Version**
- 0134037324 / 9780134037325 **Starting Out with C++ from Control Structures through Objects, Brief Version**

 $±$  **[Download](http://toolbook.site/go/read.php?id=0134059859)** [Starting Out with C++ from Control Structures thro ...pdf](http://toolbook.site/go/read.php?id=0134059859)

**[Read Online](http://toolbook.site/go/read.php?id=0134059859)** [Starting Out with C++ from Control Structures th ...pdf](http://toolbook.site/go/read.php?id=0134059859)

**Download and Read Free Online Starting Out with C++ from Control Structures through Objects, Brief Version plus MyProgrammingLab with Pearson eText -- Access Card Package (8th Edition) Tony Gaddis**

#### **From reader reviews:**

#### **Bonita Crist:**

Throughout other case, little persons like to read book Starting Out with C++ from Control Structures through Objects, Brief Version plus MyProgrammingLab with Pearson eText -- Access Card Package (8th Edition). You can choose the best book if you like reading a book. Provided that we know about how is important a book Starting Out with C++ from Control Structures through Objects, Brief Version plus MyProgrammingLab with Pearson eText -- Access Card Package (8th Edition). You can add knowledge and of course you can around the world by just a book. Absolutely right, because from book you can know everything! From your country right up until foreign or abroad you will be known. About simple factor until wonderful thing you may know that. In this era, we are able to open a book or searching by internet product. It is called e-book. You can utilize it when you feel bored to go to the library. Let's learn.

#### **Pauline Lipman:**

The book Starting Out with C++ from Control Structures through Objects, Brief Version plus MyProgrammingLab with Pearson eText -- Access Card Package (8th Edition) gives you the sense of being enjoy for your spare time. You should use to make your capable more increase. Book can for being your best friend when you getting pressure or having big problem using your subject. If you can make looking at a book Starting Out with C++ from Control Structures through Objects, Brief Version plus MyProgrammingLab with Pearson eText -- Access Card Package (8th Edition) to get your habit, you can get a lot more advantages, like add your own capable, increase your knowledge about several or all subjects. You may know everything if you like start and read a book Starting Out with C++ from Control Structures through Objects, Brief Version plus MyProgrammingLab with Pearson eText -- Access Card Package (8th Edition). Kinds of book are several. It means that, science publication or encyclopedia or other individuals. So , how do you think about this guide?

#### **Darlene Lewis:**

That book can make you to feel relax. This kind of book Starting Out with C++ from Control Structures through Objects, Brief Version plus MyProgrammingLab with Pearson eText -- Access Card Package (8th Edition) was colorful and of course has pictures around. As we know that book Starting Out with C++ from Control Structures through Objects, Brief Version plus MyProgrammingLab with Pearson eText -- Access Card Package (8th Edition) has many kinds or type. Start from kids until teenagers. For example Naruto or Investigation company Conan you can read and feel that you are the character on there. So , not at all of book are generally make you bored, any it offers up you feel happy, fun and rest. Try to choose the best book to suit your needs and try to like reading in which.

### **Anne Corchado:**

As a student exactly feel bored for you to reading. If their teacher expected them to go to the library or even make summary for some book, they are complained. Just tiny students that has reading's heart and soul or real their pastime. They just do what the teacher want, like asked to go to the library. They go to there but nothing reading significantly. Any students feel that studying is not important, boring along with can't see colorful photos on there. Yeah, it is to be complicated. Book is very important for yourself. As we know that on this time, many ways to get whatever we wish. Likewise word says, ways to reach Chinese's country. Therefore this Starting Out with C++ from Control Structures through Objects, Brief Version plus MyProgrammingLab with Pearson eText -- Access Card Package (8th Edition) can make you sense more interested to read.

**Download and Read Online Starting Out with C++ from Control Structures through Objects, Brief Version plus MyProgrammingLab with Pearson eText -- Access Card Package (8th Edition) Tony Gaddis #MJPXQLHKZUI**

# **Read Starting Out with C++ from Control Structures through Objects, Brief Version plus MyProgrammingLab with Pearson eText -- Access Card Package (8th Edition) by Tony Gaddis for online ebook**

Starting Out with C++ from Control Structures through Objects, Brief Version plus MyProgrammingLab with Pearson eText -- Access Card Package (8th Edition) by Tony Gaddis Free PDF d0wnl0ad, audio books, books to read, good books to read, cheap books, good books, online books, books online, book reviews epub, read books online, books to read online, online library, greatbooks to read, PDF best books to read, top books to read Starting Out with C++ from Control Structures through Objects, Brief Version plus MyProgrammingLab with Pearson eText -- Access Card Package (8th Edition) by Tony Gaddis books to read online.

# **Online Starting Out with C++ from Control Structures through Objects, Brief Version plus MyProgrammingLab with Pearson eText -- Access Card Package (8th Edition) by Tony Gaddis ebook PDF download**

**Starting Out with C++ from Control Structures through Objects, Brief Version plus MyProgrammingLab with Pearson eText -- Access Card Package (8th Edition) by Tony Gaddis Doc**

**Starting Out with C++ from Control Structures through Objects, Brief Version plus MyProgrammingLab with Pearson eText -- Access Card Package (8th Edition) by Tony Gaddis Mobipocket**

**Starting Out with C++ from Control Structures through Objects, Brief Version plus MyProgrammingLab with Pearson eText -- Access Card Package (8th Edition) by Tony Gaddis EPub**